Subject: Re: How to perform general R group searches in DW Posted by [nbehrnd](https://openmolecules.org/forum/index.php?t=usrinfo&id=568) on Tue, 11 Jan 2022 06:06:19 GMT [View Forum Message](https://openmolecules.org/forum/index.php?t=rview&th=553&goto=1463#msg_1463) <> [Reply to Message](https://openmolecules.org/forum/index.php?t=post&reply_to=1463)

## Dear JonW,

at least the nightly-builds version of DW contains a function to define a substructure query. Follow Chemistry -> From Chemical Structure -> Add Substructure Count to open a new instance of the sketcher, and decide in favour/against the criterion of overlapping substructure matches. In the matrix view, you obtain a new column with the number of occurrences of the pattern; at the right hand side, there will be a new slide ruler to filter the display. By substructure, one may define queries permitting more than one atom type on one site, too:

**Norwid** 

File Attachments

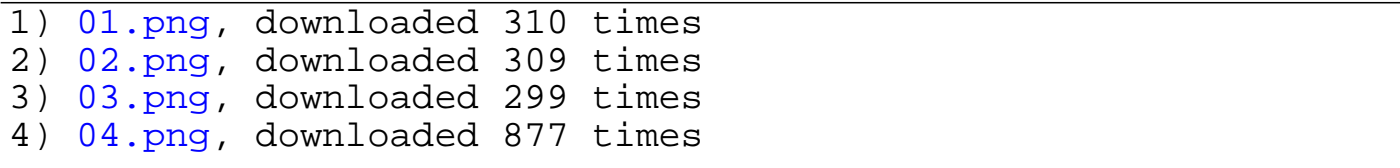

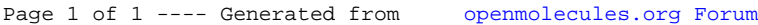